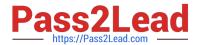

## **USER-EXPERIENCE-DESIGNER**Q&As

Salesforce Certified User Experience Designer

# Pass Salesforce USER-EXPERIENCE-DESIGNER Exam with 100% Guarantee

Free Download Real Questions & Answers PDF and VCE file from:

https://www.pass2lead.com/user-experience-designer.html

100% Passing Guarantee 100% Money Back Assurance

Following Questions and Answers are all new published by Salesforce Official Exam Center

- Instant Download After Purchase
- 100% Money Back Guarantee
- 365 Days Free Update
- 800,000+ Satisfied Customers

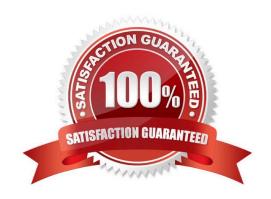

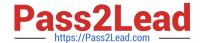

### https://www.pass2lead.com/user-experience-designer.html

2024 Latest pass2lead USER-EXPERIENCE-DESIGNER PDF and VCE dumps Download

#### **QUESTION 1**

Which two resource of the Salesforce Lightning Design System (SLDS) could be used to make custom application look, act, and sound like Salesforce? Choose 2 answers

- A. Full functional components
- B. Blueprints and tokens
- C. In-App Guidance
- D. Guidelines for voice and tone

Correct Answer: AB

#### **QUESTION 2**

Cloud Kicks wants to represent stages for opportunities within the sales process.

Which Salesforce Lightning Designing System (SLDS) component should be recommended?

- A. Scoped Tabs
- B. Activity Timeline
- C. Progress indicator
- D. Path

Correct Answer: C

#### **QUESTION 3**

W UX wants to customer the end user\\'s Salesforce app experience.

Whichtwo administrator capabilities should be used for mobile navigation menu setup?

Choose 2 answers

- A. Tab visibility is dependent on the location of the user.
- B. Different menu configurations can be set for different types of users.
- C. Navigation items are configure in the Salesforce Navigation Setup mode.
- D. Visualforce pages and Lightning pages can be included

Correct Answer: AC

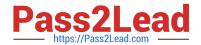

#### https://www.pass2lead.com/user-experience-designer.html 2024 Latest pass2lead USER-EXPERIENCE-DESIGNER PDF and VCE dumps Download

#### **QUESTION 4**

A UX Designer is creating an experience to help organize content into collapsible sections.

Which Lightning component should be used?

- A. Einstein Next Best Action
- B. Lightning Toggle
- C. Accordion
- D. Highlights Panel

Correct Answer: C

The Lightning Accordion component is designed to help create an organized, collapsible display of content. It is composed of a header and a body, which can be used to display different sections of content in an organized way. The body of the Accordion is hidden until the header is clicked, allowing the user to quickly and easily access the content they need. Salesforce provides a detailed guide to using the Accordion component, including examples and code snippets, which can be found here: https://developer.salesforce.com/docs/componentlibrary/documentation/lwc/lwc.use\_accordion.

#### **QUESTION 5**

The UX Designer at Cloud Kicks is asked to make the website size and content adapt to the screen size, platform and orientation.

Which design should the design use?

- A. Responsive
- B. Refactored
- C. Reactive
- D. Proactive

Correct Answer: A

DESIGNER Dumps

<u>Latest USER-EXPERIENCE-</u> <u>USER-EXPERIENCE-</u> DESIGNER PDF Dumps

**USER-EXPERIENCE-DESIGNER Braindumps**